**Montreal Traffic Cam Crack Download**

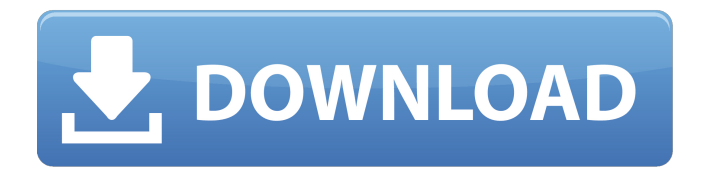

**Montreal Traffic Cam Free Registration Code Free For PC**

## You can create a custom widget that will display live traffic from any webcam on the Internet. The widget is an unique widget, meaning: - it is completely free - it is online 24/7 - it is completely

customizable - no download, simple go online - it's fast, no buffering Features: - unlimited FREE webcam viewers unlimited FREE webcam archiving - customized widgets (as many as you want) - fully customized look Montreal Traffic Cam Serial Key is an realtmetrader.com widget editor and a widget engine. You can customize your widgets to any number and any size - to

make you widget look really great! It is up to you if you want - to have a clock in your widget - to have 2 links (one main, one secondary) - to have a globe - to have pics in your widget Download package: More info: A: Try this: Download package: How to install: Q: Creating XML from ConcurrentLinkedQueue I have a ConcurrentLinkedQueue - All entries are List. I'm wondering

what's the best way to use LinkedTransferQueue in order to parse through it and create a xml. A: You can check this question: How to write the contents of a Queue to a file Also you can use the following  $code: List result = new$ ArrayList(); XMLSerializer  $\text{serializer} = \text{new}$ XMLSerializer(); BufferedWriter outFile = new BufferedWriter(new

## FileWriter("xml\_file.xml")); for (String xml : queue) result.a dd(serializer.write(outFile, xml));

**Montreal Traffic Cam Crack+ License Key Full For Windows (Updated 2022)**

## Montreal Traffic Cam Serial Key displays the traffic cams for the city of Montreal (Quebec, Canada). Features: **?** 9360 cams ? Automatic Fade Effect **P** Automatic Refresh Effect **7** Layout Adjustment

System: Basic, Medium, Extensive  $\overline{?}$  A car is either in the road or not - no guessing, no confusion ? Auto Rotate Camera To Enable View from any location  $\Omega$  Change Camera View From Downward or Upward ? Support for CarGek Cam Pin System **7** You can choose to view one by one with no more than n amount of cams. **7** Choose the specific location you want to view ?

Full Automatic Refresh Image Work 2 Support for 2-in-1 Feature: Use 1st camera view as Auto Refresh Image and 2nd cam view as Normal Image ? Support for 3-in-1 Feature: Use 1st camera view as Auto Refresh Image, 2nd cam view as Normal Image, and 3rd cam view as Blackout Image (black out)  $\Omega$  Support for 4-in-1 Feature: Use 1st camera view as Auto Refresh Image, 2nd cam

view as Normal Image, 3rd cam view as Blackout Image (black out), and 4th cam view as Logos (selectable or On) 2 Waterfall Cam Effect ? Support for User Headset ? Support for 4X Zoom Image ? Support for 4X Zoom Video ? Support for 4X Zoom Audio ? Support for 1X Zoom Video ? Support for 1X Zoom Audio ? Support for Macro View ? Support for 360-degree rotation

■ Support for 360-degree Playback **?** Support for Panorama View ? Support for Grouping & Ungrouping of Cameras **2** Support for Face Detection and Background Blur  $\left| \mathcal{P} \right|$  Pinch & Zoom Feature  $\overline{\mathcal{P}}$ Auto Scroll Feature **7** Support for Gps Positioning (Google Earth Plugin) **A** Support for Webcams (Xing.)  $[$ Enable/Disable feature: Turn the app in foreground or

background (foreground feature not usefull, you will have always the view on the bottom bar (2nd camera view in normal mode 09e8f5149f

Montreal Traffic Cam displays the traffic cams for the city of Montreal (Quebec, Canada). Each Traffic Cam is seperated in different categories related to the area they cover. Montreal Traffic Cam is based on the Calgary Traffic Cam Widget by Richard Gaskell Montreal Traffic Cam displays the traffic cams for the city of Montreal

(Quebec, Canada). Montreal Traffic Cam includes all the cams inside and around Montreal. They are seperated in different categories related to the area they cover. Montreal Traffic Cam is based on the Calgary Traffic Cam Widget by Richard Gaskell Requirements: ■ Yahoo! Widget Engine Montreal Traffic Cam Description: Montreal Traffic Cam displays the traffic cams

for the city of Montreal (Quebec, Canada). Each Traffic Cam is seperated in different categories related to the area they cover. Montreal Traffic Cam is based on the Calgary Traffic Cam Widget by Richard Gaskell Montreal Traffic Cam displays the traffic cams for the city of Montreal (Quebec, Canada). Montreal Traffic Cam includes all the cams inside and around

Montreal. They are seperated in different categories related to the area they cover. Montreal Traffic Cam is based on the Calgary Traffic Cam Widget by Richard Gaskell Requirements: ■ Yahoo! Widget Engine Montreal Traffic Cam Description: Montreal Traffic Cam displays the traffic cams for the city of Montreal (Quebec, Canada). Each Traffic Cam is seperated in

different categories related to the area they cover. Montreal Traffic Cam is based on the Calgary Traffic Cam Widget by Richard Gaskell Montreal Traffic Cam displays the traffic cams for the city of Montreal (Quebec, Canada). Montreal Traffic Cam includes all the cams inside and around Montreal. They are seperated in different categories related to the area they cover. Montreal

Traffic Cam is based on the Calgary Traffic Cam Widget by Richard Gaskell Requirements: ■ Yahoo! Widget Engine Montreal Traffic Cam Description: Montreal Traffic Cam displays the traffic cams for the city of Montreal (Quebec, Canada). Each Traffic Cam is seperated in different categories related to the area they cover. Montreal Traffic Cam is based on the

Calgary Traffic Cam Widget by Richard Gaskell Montreal Traffic Cam displays the traffic cams for the city of Montreal (Que

**What's New in the Montreal Traffic Cam?**

Montreal Traffic Cam displays real time traffic cams for the city of Montreal (Quebec, Canada). These cams are grouped into categories related to the area they cover. Montreal

Traffic Cam is based on the Calgary Traffic Cam Widget by Richard Gaskell. This widget is licensed under the Yahoo! Widget Engine 2.1 License. Features: **?** A complete, modern and easy to use Widget Engine for Yahoo! ? ? 15 customizable widget sizes ? ? A complete online help file **?** ? A complete support forum  $\boxed{?}$ Free updates to our widgets (cameras, maps and weather) <a>[2]</a>

Widget can be embedded on your site **? P** Different layout styles **? ?** Flexible easy to customize layout  $[$  A complete documentation ? HTML5 compatible (just drag & drop the source code on a web page) The time is a large font, close by the seconds. Just right click on it and you get a nice date. The cam maps are separated in different areas like streets, piazza's and so on. You can

change the layout of the Widget. The time is a large font, close by the seconds. Just right click on it and you get a nice date. The cam maps are separated in different areas like streets, piazza's and so on. You can change the layout of the Widget. Support Forum: Free Updates: Montreal Traffic Cam Changelog: 3-27-2011 - Version 2.4.0 \* A complete HTML5 compatible version.

Many improvements and bug fixes. \* A complete documentation. \* A complete help file. \* Support forum for support and problems. \* Free updates. \* Flexible and easy to customize. Advection is the motion of the water or any water based medium away from a low pressure source, such as a river. If the pressure difference is large enough, this motion will have the consequence of fluid

## entering the dry area...